## **Fiche informative sur l'action 2016-2017 [pasi@ac-nancy-metz.fr](mailto:pasi@ac-nancy-metz.fr)**

**MOOCBac2sciences - L'accompagnement sur mesure pour réviser**

[ce.0540039Z@ac](mailto:ce.0540039Z@ac-nancy-metz.fr) nancy metz.fr

<https://hub11.ecolearning.eu/course/bac2sciences/>

Votre action est elle une innovation ? [Une expérimentation au titre de l'article](http://www.legifrance.gouv.fr/affichCodeArticle.do?idArticle=LEGIARTI000006524913&cidTexte=LEGITEXT000006071191) L401 Une

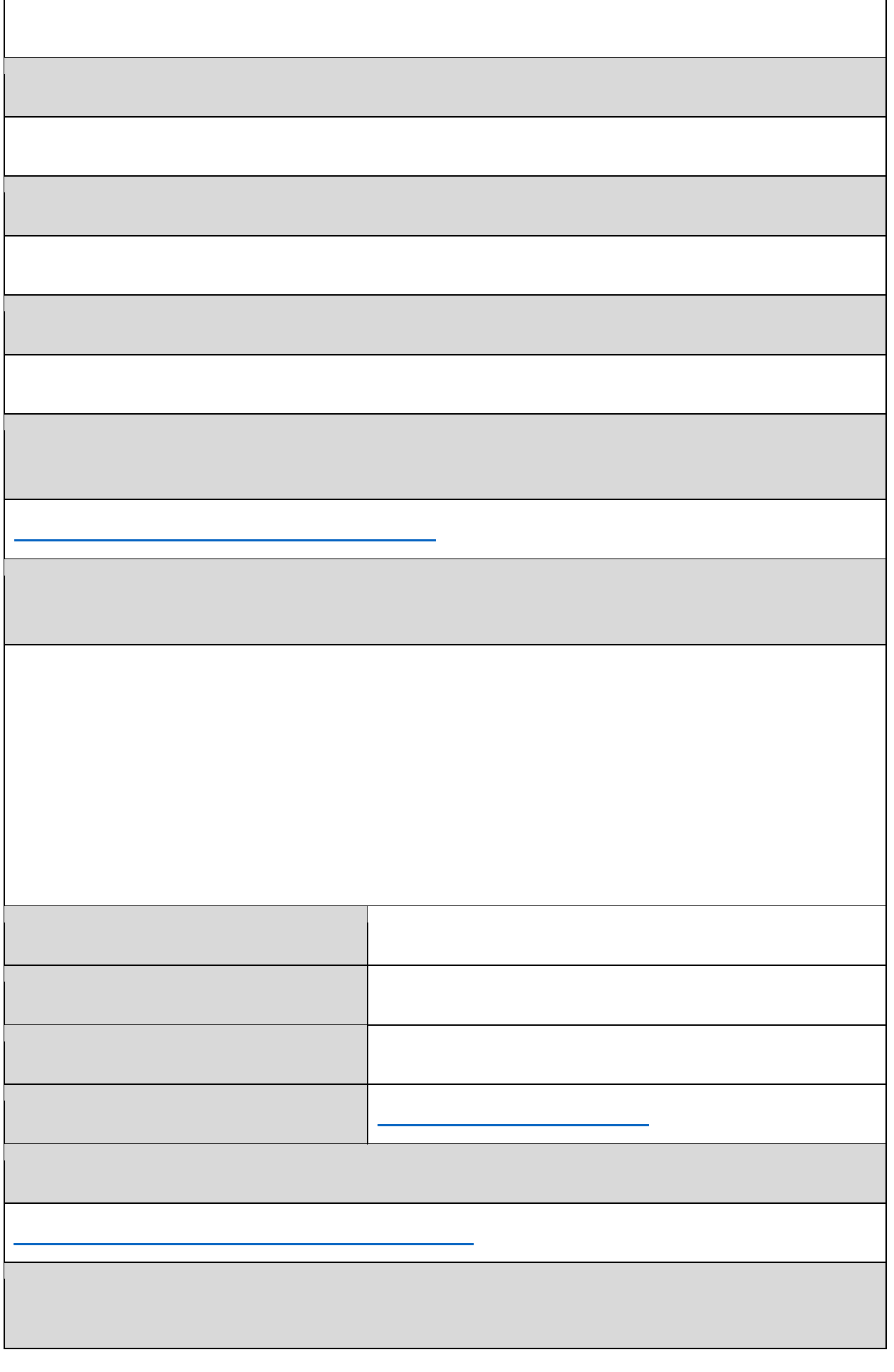

Apprendre à co-construire son savoir collaborativement grâce à des outils collaboratifs ;

Acquérir des compétences méthodologiques :

Acquérir des connaissances scientifiques solides

Acquérir une autonomie et être acteur dans son apprentissage

Apprendre à s'ouvrir aux autres :

Apprendre à utiliser un nouvel outil de représentation du savoir : le MOOC.

Maîtriser son identité numérique

 $\times$  > <

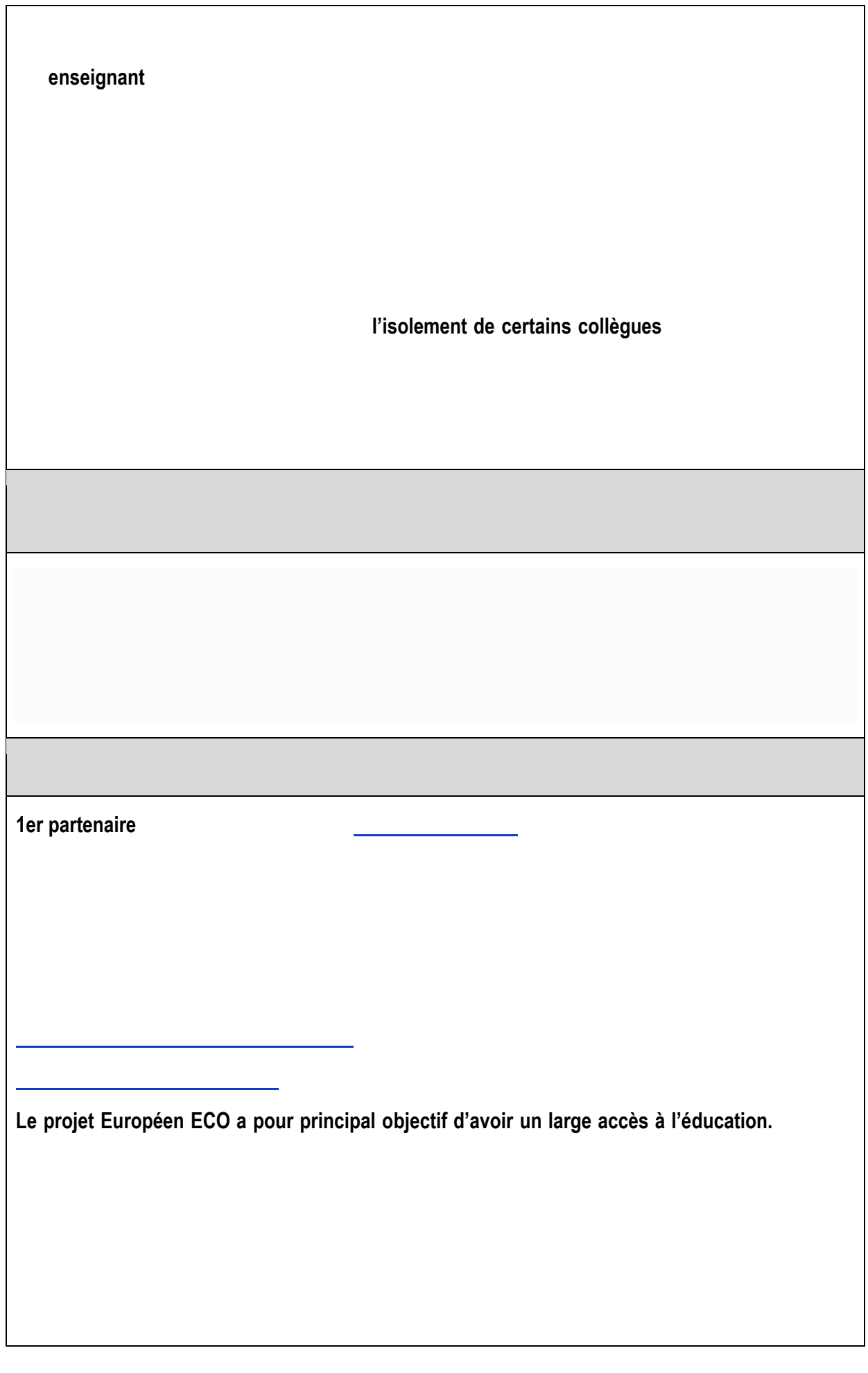

2ème partenaire

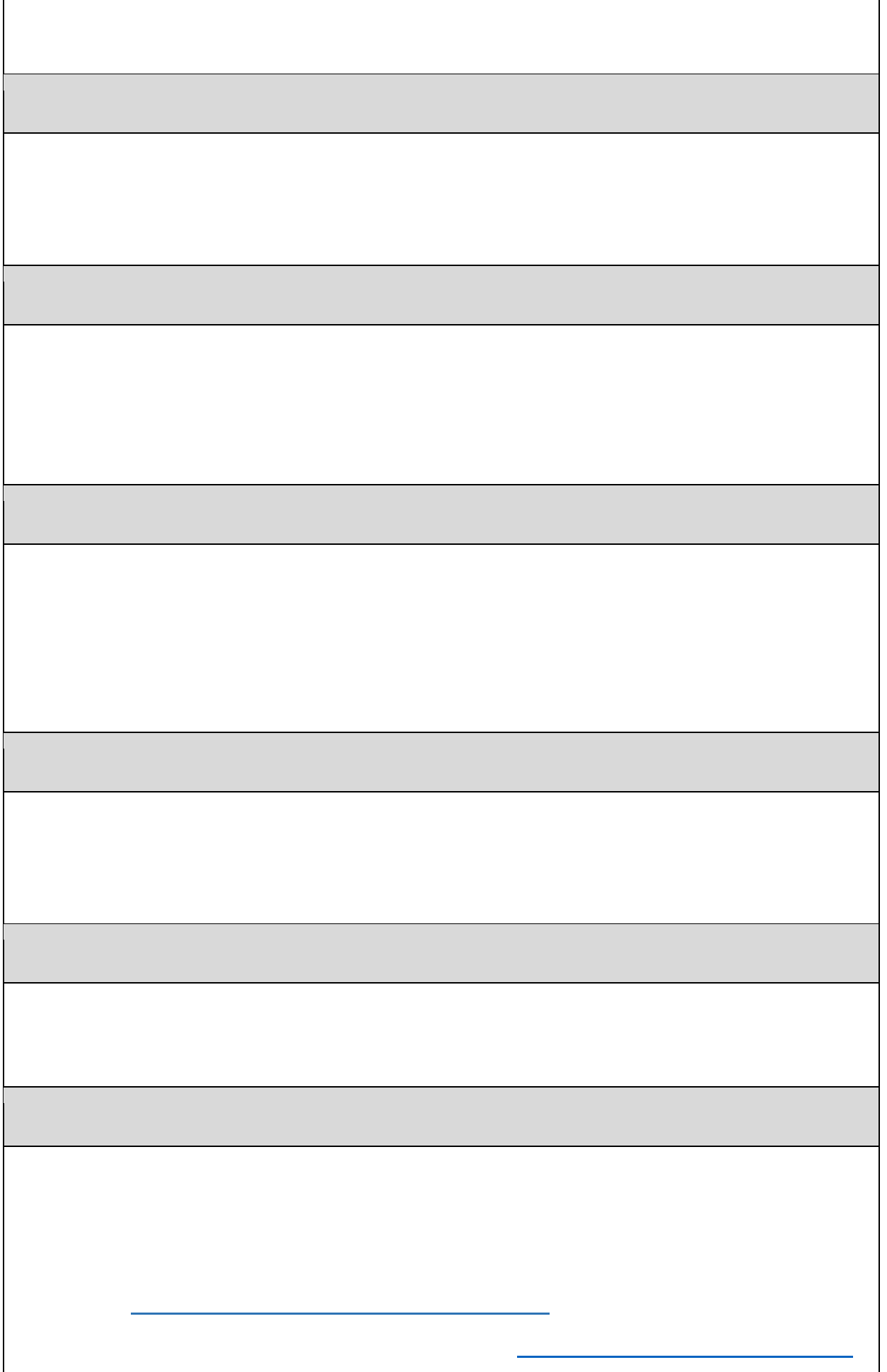

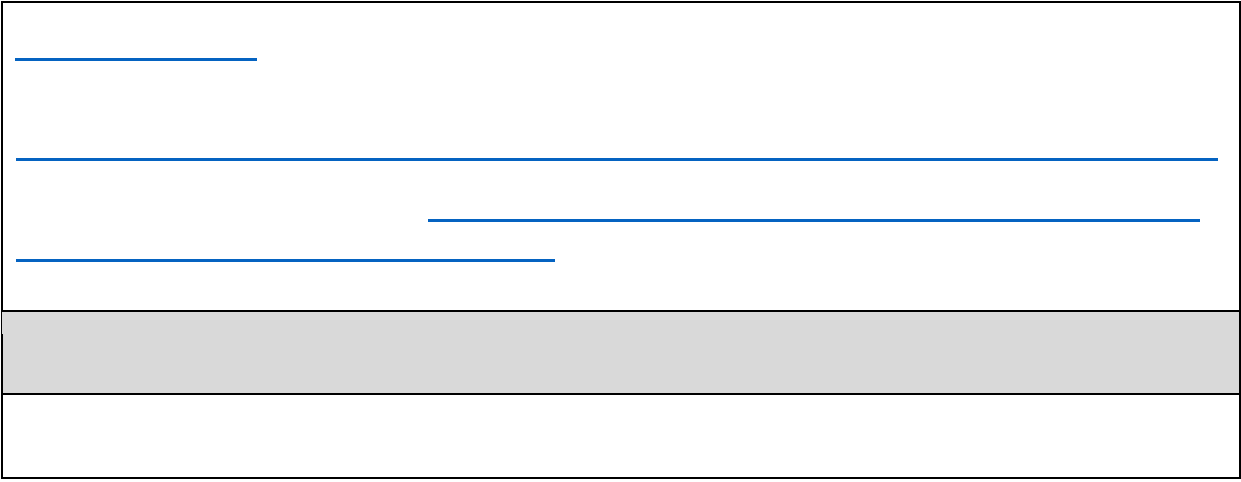

## **Indexation de l'action**

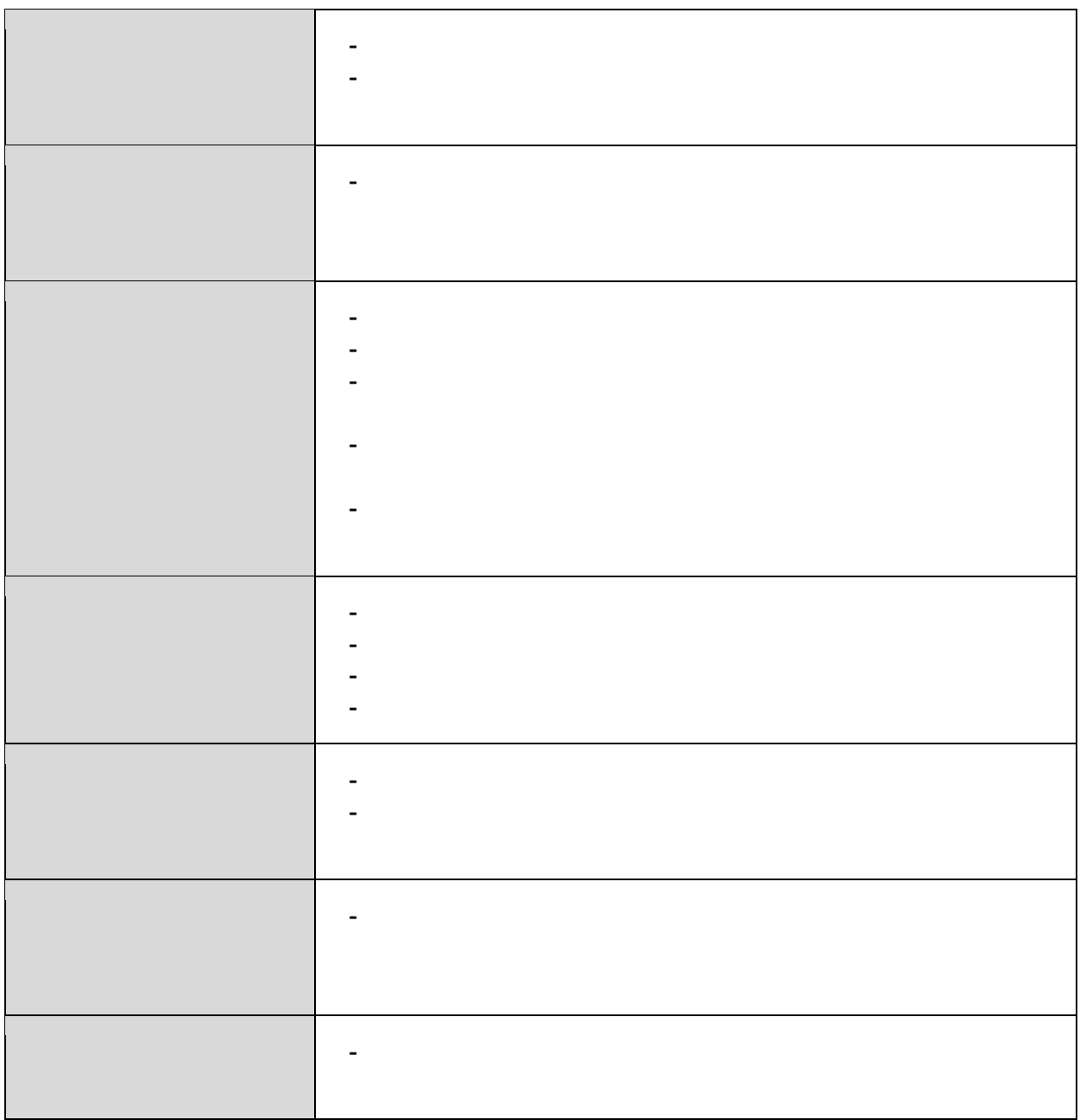

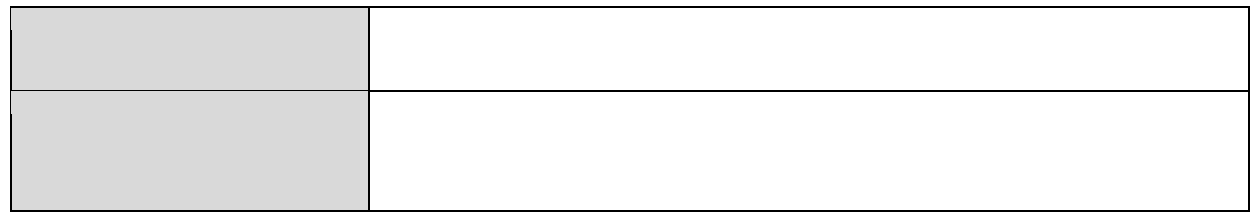

## **Thématiques (classification du [DRDIE\)](http://eduscol.education.fr/cid55138/les-dernieres-actualites.html)**

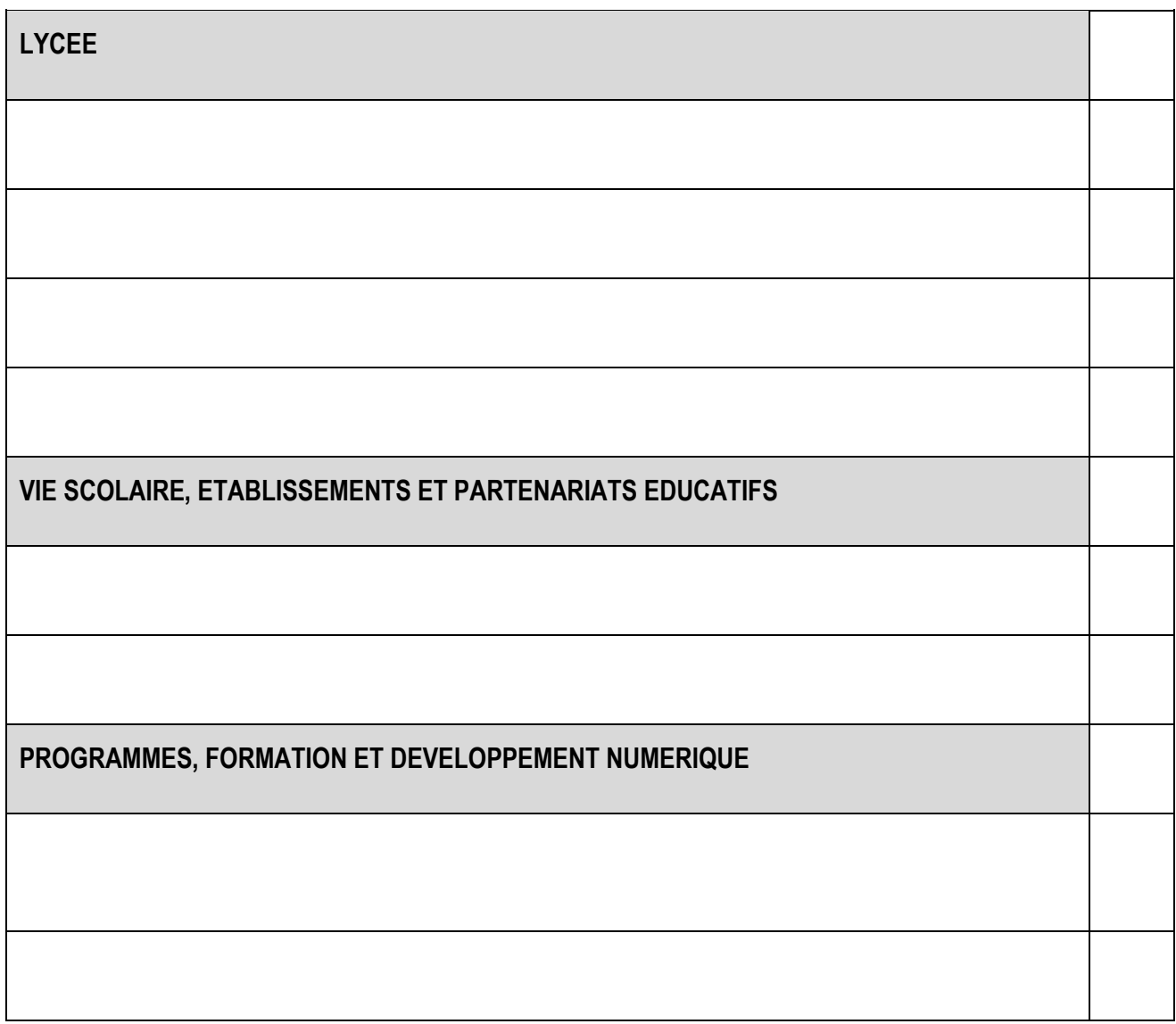

## **Mots-clés (indexation PASI-CARDIE)**

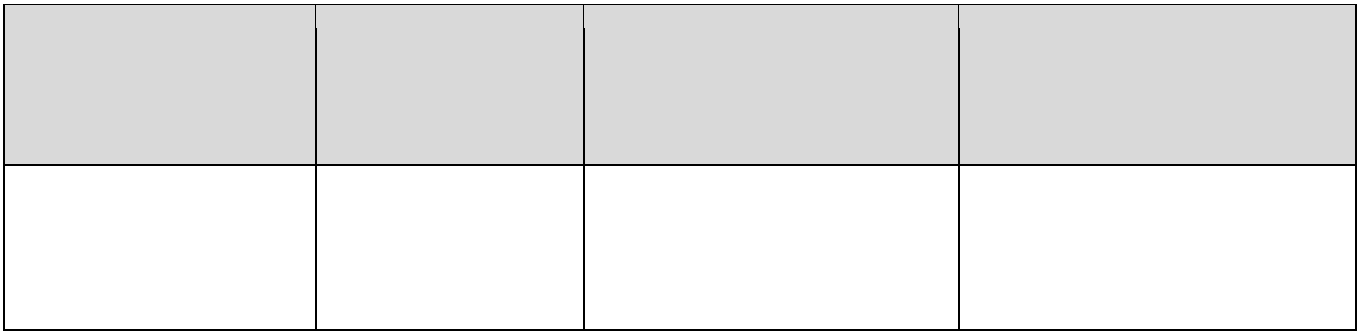

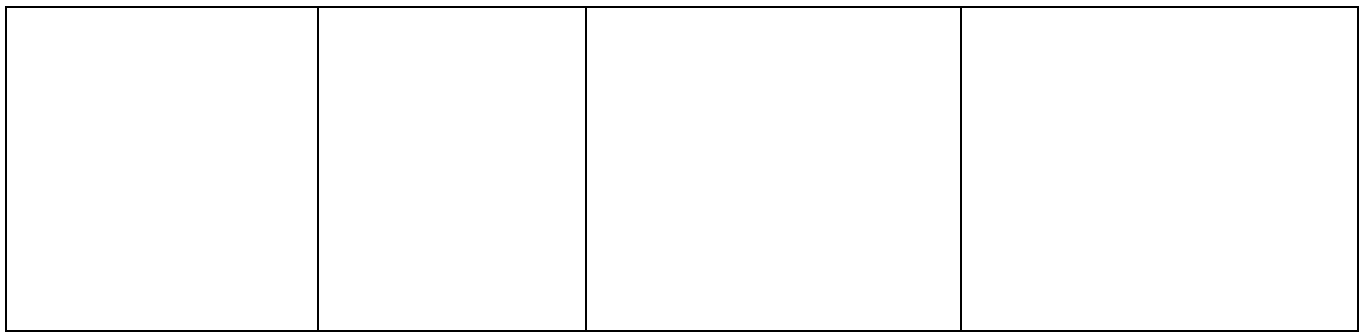